# The Ultimate Podcast Launch Checklist

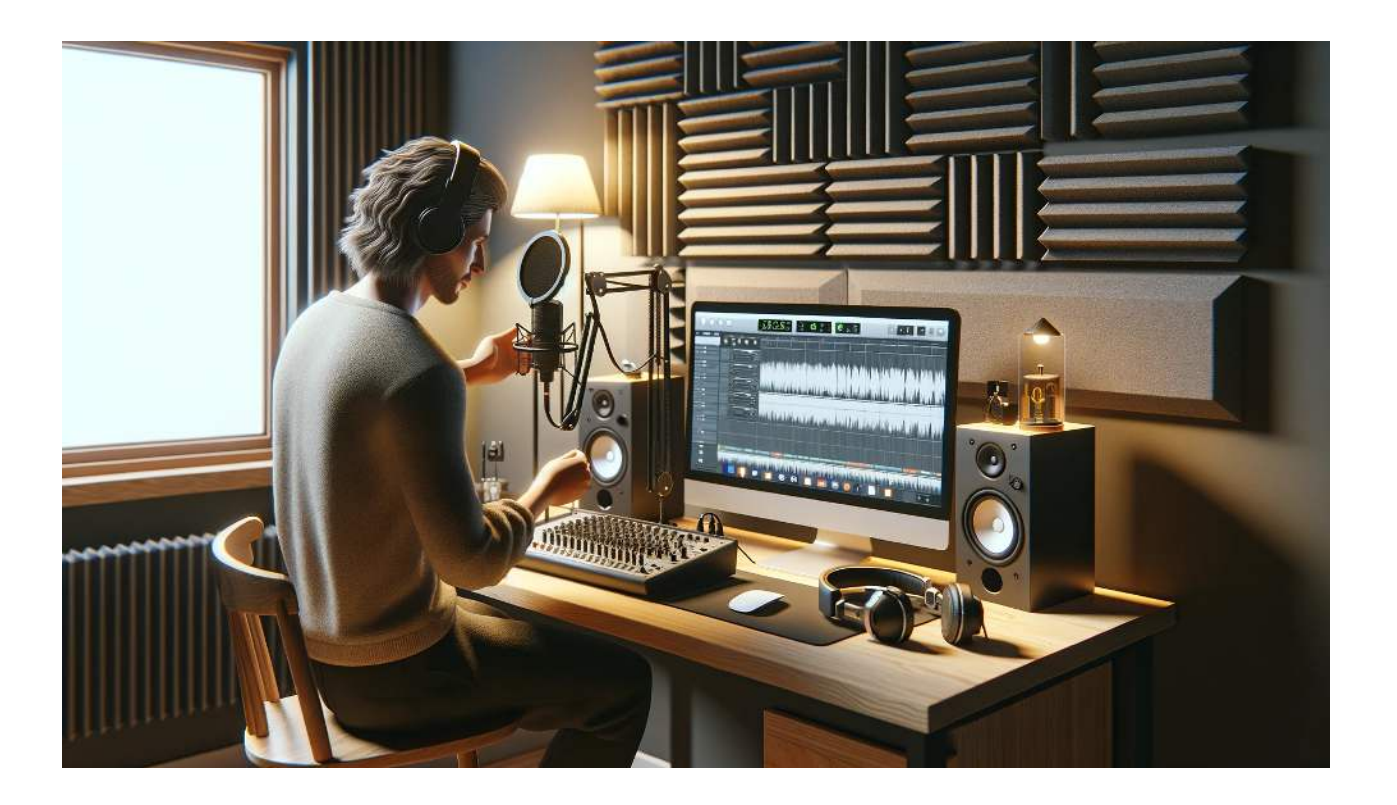

Welcome to the exciting world of podcasting, a rapidly growing medium that offers a unique blend of creativity, connection, and potential influence. As a podcaster, you stand to gain not only a platform for expressing your ideas and sharing your passions but also the opportunity to build a community of like-minded listeners and even explore various monetization avenues.

This comprehensive Podcast Launch Checklist is designed to guide you step-by-step through the process of creating, launching, and growing your podcast. From conceptualizing your show's theme to recording your first episodes, and all the way to marketing and audience growth, this checklist will serve as your roadmap. Whether

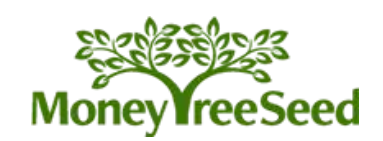

you're a beginner eager to voice your thoughts to the world or someone looking to professionalize your podcasting approach, following this checklist will help ensure a smooth, successful podcast launch, setting you up for long-term success in this dynamic field.

# Conceptualize Your Podcast

- $\Box$  Determine the main theme, focus, or niche of your podcast, ensuring it appeals to your intended target audience.
- $\Box$  Choose a name for your podcast that is both memorable and descriptive of its content or theme.
- $\Box$  Decide on the format (e.g., interview, storytelling, educational) and the typical length and structure of your episodes.

# Plan Your Content

- $\Box$  Brainstorm and list down topics for at least the first 5-10 episodes.
- $\Box$  Create a content calendar scheduling when each episode will be recorded, edited, and released.
- $\Box$  Write detailed scripts or bullet-point outlines for each episode to guide the recording process.

# Technical Setup

- $\Box$  Invest in quality recording equipment, including a good microphone, headphones, and possibly a mixer.
- $\Box$  Set up a quiet, well-insulated space for recording to minimize background noise.
- $\Box$  Choose recording and editing software (like Audacity or Adobe Audition) and familiarize yourself with its features and functions.

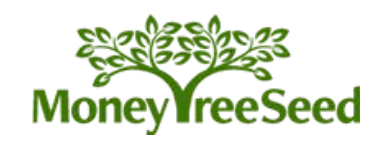

# Record and Edit

- $\Box$  Record your episodes, paying attention to clear enunciation and audio levels.
- $\Box$  Edit the recordings to remove mistakes, long pauses, or unnecessary segments, and improve overall sound quality.
- $\Box$  Incorporate your intro and outro music, as well as any additional sound effects or background music.

# Branding and Design

- $\Box$  Design a visually appealing logo and cover art that represents your podcast, which can be done using graphic design tools or by hiring a designer.
- $\Box$  Create additional graphics for promoting your podcast on social media or your website.

# Create a Website or Landing Page

- $\Box$  Build a simple website or a landing page for your podcast using platforms like WordPress, Squarespace, or Podpage.
- $\Box$  Include a podcast description, host bio, episode summaries, and links to listen on various platforms.

# Set Up Hosting and RSS Feed

- $\Box$  Select a podcast hosting service (like Libsyn, Anchor, or Podbean) and sign up for an account.
- $\Box$  Upload your podcast episodes to the hosting service, adding titles, descriptions, and tags.
- $\Box$  Configure your RSS feed on the hosting platform, which will be used to distribute your podcast to directories.

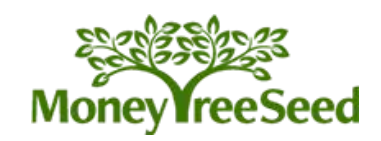

# **Distribution**

- $\Box$  Submit your podcast to major podcast directories like Apple Podcasts, Spotify, and Google Podcasts, following their specific submission guidelines.
- $\Box$  Check each platform to ensure your podcast appears correctly and is playable.

#### Marketing and Promotion

- □ Announce your podcast launch date on your personal and brand social media accounts.
- $\Box$  Send emails to your contacts or mailing list about your new podcast, including links to episodes.
- $\Box$  Create a short promotional audio or video clip (like a trailer) that introduces your podcast and its theme.

### Launch Strategy

- $\Box$  Plan a special event, like a live Q&A or an online party, to celebrate your podcast launch.
- $\Box$  Coordinate the release schedule of your first few episodes to maintain listener interest.
- $\Box$  Actively engage with listeners through comments or on social media after the launch.

# Legal and Copyright

- $\Box$  Ensure you have legal rights or licenses for any external music or content used in your podcast.
- $\Box$  If your website collects data, include a privacy policy that complies with legal standards.

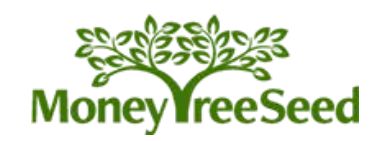

 $\Box$  Familiarize yourself with copyright and fair use laws, especially if you're using third-party content.

### Review and Test Everything

- $\Box$  Listen to your recordings through different devices and headphones to check for audio consistency and quality.
- $\Box$  Proofread all written content on your website and podcast descriptions for errors.
- $\Box$  Test the download and streaming functionality of your episodes on various platforms to ensure accessibility.

### Monitor and Adapt After Launch

- $\Box$  Regularly check your podcast analytics to track downloads, listener locations, and engagement.
- $\Box$  Be open to adapting your content and marketing strategies based on listener feedback and trends.
- $\Box$  Continue planning future episodes and ways to keep your audience engaged over time.

By following these detailed steps, you'll be well-prepared for a successful and professional podcast launch.

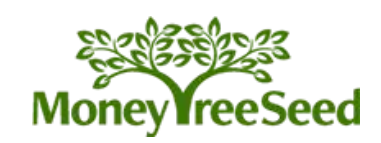